## 4.19 - Eylül 2023 - 2. Hafta

## Sürümde Yer Alan Yenilikler

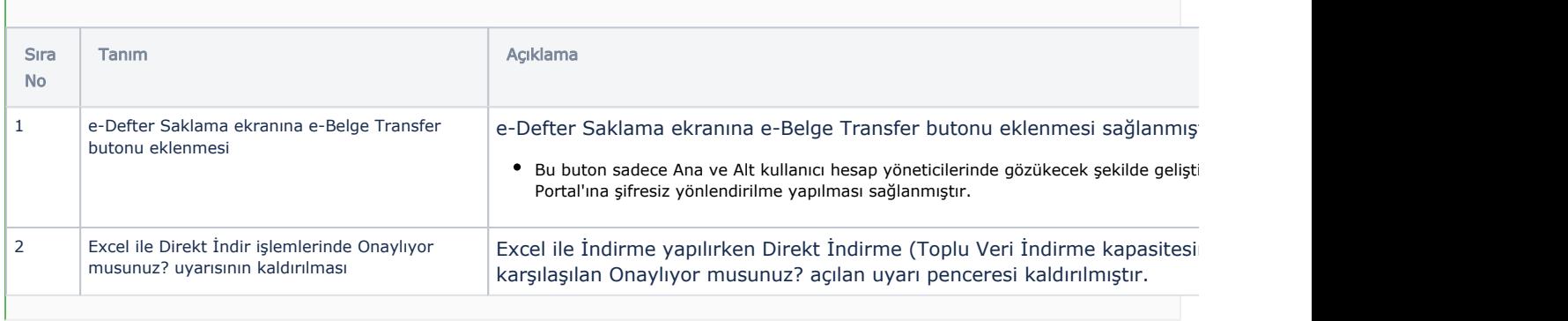

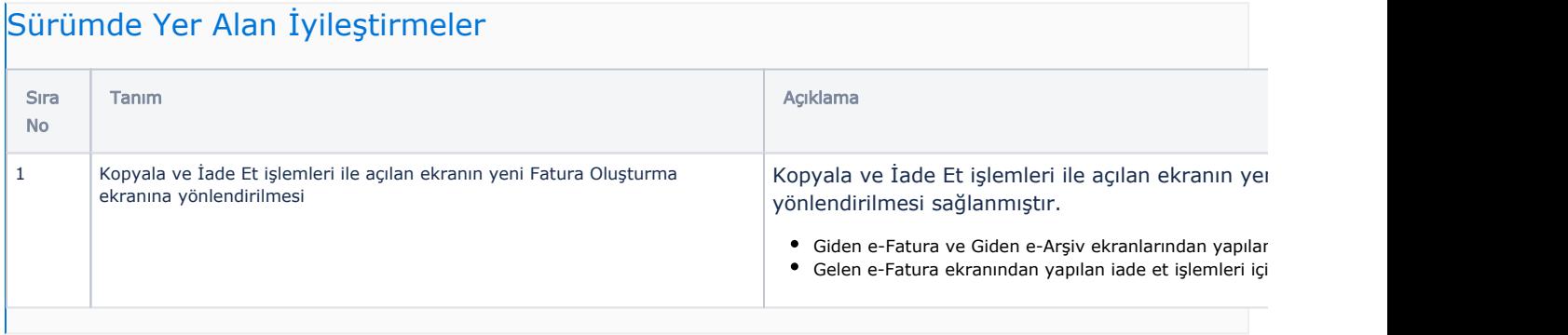